# <span id="page-0-1"></span>**CAMERA**

# April 19, 2010

<span id="page-0-0"></span>annotate *Deconvolute/Annotate LC/ESI-MS data*

## Description

Annotate isotope peaks, adducts and fragments for a (grouped) xcmsSet xs. Returns a xsAnnotate object.

## Usage

annotate(xs, sigma = 6, perfwhm = 0.6, cor\_eic\_th = 0.75, maxcharge = 3, maxiso

## Arguments

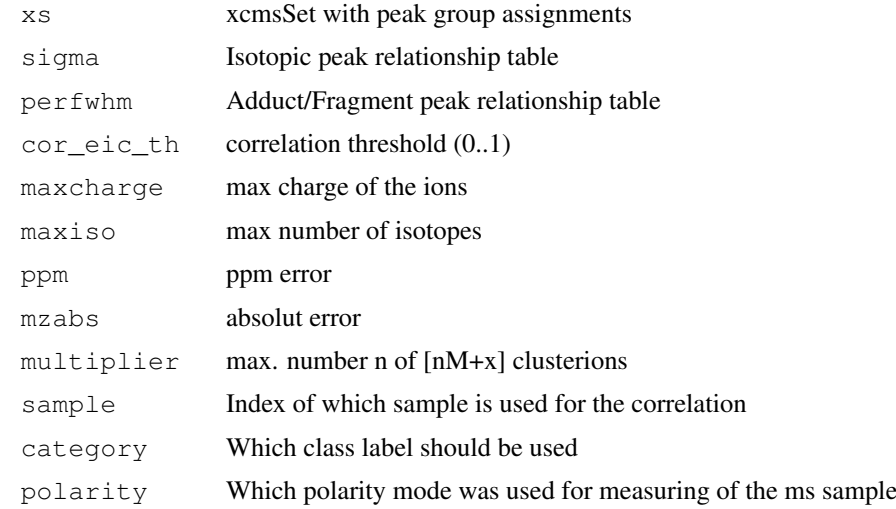

#### Details

Batch script for a annotation for a a (grouped) xcmsSet xs. Generate intern a xsAnnotate object and calls the member function for the annotation step. Returns a peaklist with additonal columns for isotopes, adducts and an index for the pseudo spectra group. xsAnnotate groups Peaks into spectra groups, after there Retentiontime and EIC correlations. Attention: For the EIC correlation only one sample can be used, so if the xcmsSet contains more than one sample, one must be chosen.

<span id="page-1-1"></span>Value

annotate returns an xsAnnotate object. For more information about see [xsAnnotate-class](#page-8-0)

#### Author(s)

Carsten Kuhl <ckuhl@ipb-halle.de>

## Examples

```
library(CAMERA)
file <- system.file('mzdata/MM14.mzdata', package = "CAMERA")
xs <- xcmsSet(file, method="centWave", ppm=30, peakwidth=c(5,10))
annotated_xs<- annotate(xs)
```
findAdducts-methods

*Calculate Adducts and Annotate LC/ESI-MS Spectra*

## <span id="page-1-0"></span>Description

Annotate adducts (and fragments) for a xsAnnotate object. Returns a xsAnnotate object with annotated pseudospectra.

#### Usage

```
findAdducts(object,ppm=5,mzabs=0.015,multiplier=3,polarity=NULL,rules=NULL)
```
## Arguments

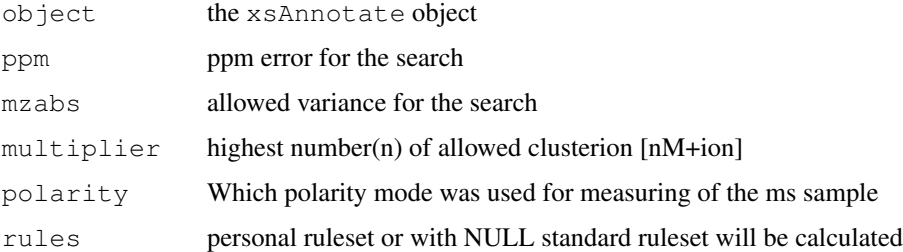

## Details

Adducts (and fragments) are annotated for a xsAnnotate object. For every pseudospectra group, generated bei groupFWHM and groupCorr, all possible Adducts are calculated and mapped to the peaks. If at least two adducts match, a possible molecule-mass for the group can be calculated. After the annotation every masshypothese is checked against the charge of the calculated isotopes. It is recommend to call findIsotopes() before the annotation step.

## Author(s)

Carsten Kuhl <ckuhl@ipb-halle.de>

#### <span id="page-2-1"></span>findIsotopes-methods 3

## Examples

```
library(CAMERA)
file <- system.file('mzdata/MM14.mzdata', package = "CAMERA")
xs <- xcmsSet(file, method="centWave", ppm=30, peakwidth=c(5,10))
an <- xsAnnotate(xs)
an <- groupFWHM(an)
# an <- groupCorr(an,xs) # optional but very recommended step
an <- findIsotopes(an) # optional but recommended.
an <- findAdducts(an,polarity="positive")
peaklist <- getPeaklist(an) # get the annotated peak list
```
findIsotopes-methods

*Deconvolute/Annotate LC/ESI-MS data*

#### <span id="page-2-0"></span>Description

Annotate isotope peaks for a xsAnnotate object. Returns a xsAnnotate object with annotated isotopes.

## Arguments

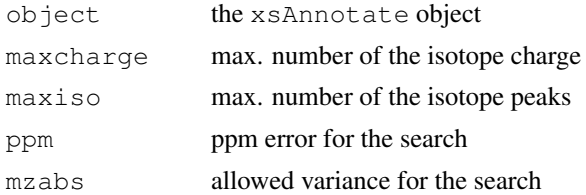

#### Details

Isotope peaks are annotated for a xsAnnotate object according to given rules (maxcharge, maxiso). The algorithm benefits from a earlier grouping of the data, with groupFWHM and groupCorr. Generates a list of all possible isotopes, which is stored in object@isotopes.

## Methods

```
object = "xsAnnotate" findIsotopes(object,maxcharge=3,maxiso=3,ppm=5,mzabs=0.01)
```
## Author(s)

Carsten Kuhl <ckuhl@ipb-halle.de>

## Examples

```
library(CAMERA)
file <- system.file('mzdata/MM14.mzdata', package = "CAMERA")
xs <- xcmsSet(file, method="centWave", ppm=30, peakwidth=c(5,10))
an <- xsAnnotate(xs)
an <- groupFWHM(an)
an <- findIsotopes(an)
```
<span id="page-3-0"></span>

#### Description

Extract all groups from a xsAnnotate object. Returns a peaklist with annotated peaks.

## Usage

```
getPeaklist(object)
```
#### Arguments

object xsAnnotate object

## Details

xsAnnotate groups LC/MS Peaklist after there EIC correlation and FWHM. These function extract one of these so called "pseudo spectra groups" with include the peaklist with there annotations.

#### Author(s)

Carsten Kuhl <ckuhl@ipb-halle.de>

#### Examples

```
library(CAMERA)
 file <- system.file('mzdata/MM14.mzdata', package = "CAMERA")
 xs <- xcmsSet(c(file), method="centWave", ppm=30, peakwidth=c(5,10))
 an <- xsAnnotate(xs)
 an <- groupFWHM(an)
 an <- findIsotopes(an)
 an <- findAdducts(an,polarity="positive")
 peaklist <- getPeaklist(an)
```
getpspectra *Retrieve a spectra-group peaklist*

## Description

Extract one group from a xsAnnotate object. Returns a peaklist with annotated peaks.

#### Usage

```
getpspectra(object,grp)
```
## Arguments

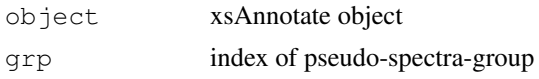

#### <span id="page-4-1"></span>groupCorr-methods 5

#### Details

xsAnnotate groups LC/MS Peaklist after there EIC correlation and FWHM. These function extract one of these so called "pseudo spectra groups" with include the peaklist with there annotations. The annotation depends on a before called findAdducts() ( and findIsotopes() ). Attention: The indices for the isotopes, are those from the whole peaklist. See getPeaklist().

## Author(s)

Carsten Kuhl <ckuhl@ipb-halle.de>

## Examples

```
library(CAMERA)
file <- system.file('mzdata/MM14.mzdata', package = "CAMERA")
xs <- xcmsSet(c(file), method="centWave", ppm=30, peakwidth=c(5,10))
an <- xsAnnotate(xs)
an <- groupFWHM(an)
peaklist <- getpspectra(an, 1)
```
groupCorr-methods *EIC correlation grouping of LC/ESI-MS data*

#### <span id="page-4-0"></span>Description

Grouping the peaks after the correlation of the EICs into pseudospectragroups for a xsAnnotate object. Return a xsAnnotate object with group information.

## Usage

groupCorr(object,cor\_eic\_th=0.75)

## Arguments

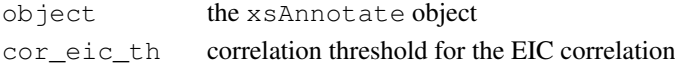

### Details

The algorithm correlates the EIC of a every peak with all others, to find the peaks that belong to one substance. LC/MS data should grouped with groupFWHM first. This step reduce the runtime a lot and increased the number of correct classifications.

#### Author(s)

Carsten Kuhl <ckuhl@ipb-halle.de>

#### Examples

```
library(CAMERA)
file <- system.file('mzdata/MM14.mzdata', package = "CAMERA")
xs <- xcmsSet(c(file), method="centWave", ppm=30, peakwidth=c(5,10))
an <- xsAnnotate(xs)
an <- groupFWHM(an)
an <- groupCorr(an)
```
<span id="page-5-1"></span>groupFWHM-methods *FWHM-Grouping of LC/ESI-MS data*

## <span id="page-5-0"></span>Description

Grouping the peaks after the FWHM of the retentiontimes into pseudospectragroups for a xsAnnotate object. Returns a xsAnnotate object with group information.

## Usage

 $groupFWHM(object, sigma = 6, pertwhm = 0.6)$ 

## Arguments

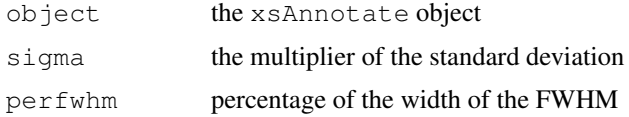

#### Details

The FWHM (full width at half maximum) of a peak, will be used for the grouping. Every peak who eluated at the same time as a selected peak, will be part of the group. Same time is defined about the Rt-med +/-FWHM\*perfwhm. FWHM is calculated as the product of sigma \* standard deviation.

#### Author(s)

Carsten Kuhl <ckuhl@ipb-halle.de>

## Examples

```
library(CAMERA)
file <- system.file('mzdata/MM14.mzdata', package = "CAMERA")
xs <- xcmsSet(file, method="centWave", ppm=30, peakwidth=c(5,10))
an <- xsAnnotate(xs)
an <- groupFWHM(an)
```
mm14 *Extract of marker mixture 14 LC/MS data*

#### Description

xcmsSet object containing quantitated LC/MS peaks from a marker mixture. The data is a centroided subset from 117-650 m/z and 271-302 seconds with 134 peaks. Positive ionization mode data in mzData file format.

## Usage

data(mm14)

#### <span id="page-6-1"></span>plotEICs-methods 7

#### Format

The format is:

```
Formal class 'xcmsSet' [package "xcms"] with 8 slots
    @ peaks : num [1:83, 1:11] 117 117 118 119 136
  \ldots \ldots attr(\star, "dimnames")=List of 2
  .. .. ..$ : NULL
  .. .. ..$ : chr [1:11] "mz" "mzmin" "mzmax" "rt"
  ..@ groups : logi[0 , 0 ]
  ..@ groupidx : list()
  ..@ phenoData:'data.frame': 1 obs. of 1 variable:
  .. ..$ class: Factor w/ 1 level "mzdata": 1
  ..@ rt :List of 2
  .. ..$ raw :List of 1
  .. .. ..$ : num [1:112] 270 271 271 271 272 ...
  .. ..$ corrected:List of 1
  .. .. ..$ : num [1:112] 270 271 271 271 272 ...
  ..@ filepaths: chr "mzdata/MM14.mzdata"
  ..@ profinfo :List of 2
  .. ..$ method: chr "bin"
  .. ..$ step : num 0.1
  ..@ polarity : chr(0)
```
## Details

The corresponding raw mzData files are located in the mzData subdirectory of this package.

#### Author(s)

Carsten Kuhl <ckuhl@ipb-halle.de>

## Source

http://doi:10.1186/1471-2105-9-504

#### References

Data originally reported in "Highly sensitive feature detection for high resolution LC/MS" BMC Bioinformatics; 2008; 9:504.

plotEICs-methods *Plot extracted ion chromatograms from (multiple) Pseudospectra*

#### <span id="page-6-0"></span>Description

Batch plot a list of extracted ion chromatograms to the current graphics device.

## <span id="page-7-0"></span>Arguments

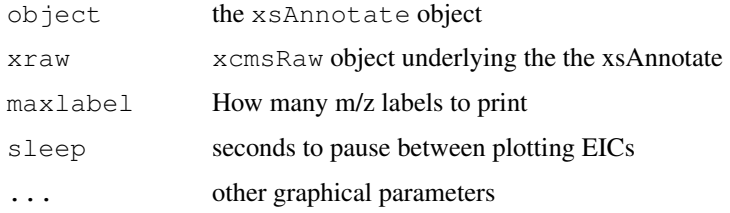

### Value

None.

## Methods

```
object = "xsAnnotate" plotEICs(object, xraw, pspecIdx=1:length(object@pspectra),
   maxlabel=0, sleep=0)
```
## Author(s)

Steffen Neumann, <sneumann@ipb-halle.de>

## See Also

[xsAnnotate-class](#page-8-0), [png](#page-0-0), [pdf](#page-0-0), [postscript](#page-0-0),

plotPeaks-methods *Plot a Pseudospectrum*

## Description

Plot a pseudospectrum, with the most intense peaks labelled, to the current graphics device.

## Arguments

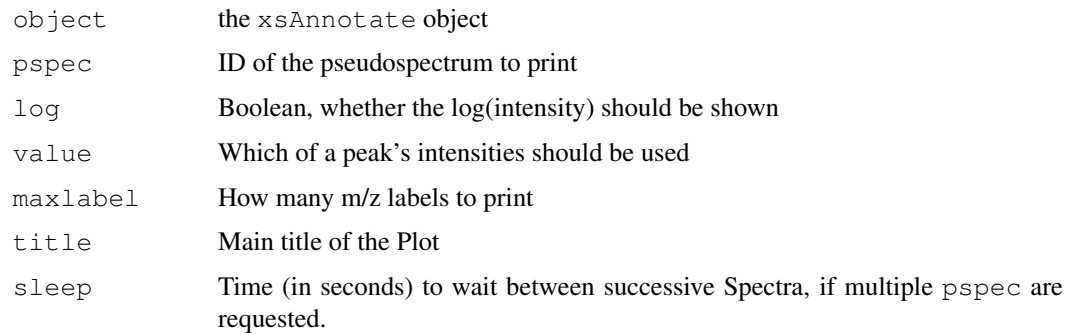

# Value

None.

#### <span id="page-8-1"></span>xsAnnotate-class 9

#### Methods

```
object = "xsAnnotate" plotPeaks(object, pspec=NULL, log=FALSE, value="maxo",
   maxlabel=0, title=NULL, sleep=0)
```
#### Author(s)

Steffen Neumann, <sneumann@ipb-halle.de>

#### See Also

[xsAnnotate-class](#page-8-0), [png](#page-0-0), [pdf](#page-0-0), [postscript](#page-0-0),

<span id="page-8-0"></span>xsAnnotate-class *Class xsAnnotate, a class for annotate peak data*

#### Description

This class transforms a set of peaks from multiple LC/MS or GC/MS samples into a matrix of preprocessed data. It groups the peaks and does nonlinear retention time correction without internal standards. It fills in missing peak values from raw data. Lastly, it generates extracted ion chromatograms for ions of interest.

## Objects from the Class

Objects can be created with the [xsAnnotate](#page-9-0) constructor which gathers peaks from a set NetCDF files. Objects can also be created by calls of the form  $new("xsAnnotate", ...).$ 

### Slots

annoGrp: Assignment of mass hypotheses to correlation groups annoID: The assignemnt of peaks to the mass difference rule used. category: A single string category grp\_info: grp\_info isoID: isoID polarity: A single string with the polarity mode of the peaks ruleset: A dataframe describing the mass difference rules used for the annotion xcmsSet: The embedded xcmsSet, from which the annotation was created peaks: matrix containing peak data pspectra: list containing peak data isotopes: matrix containing peak data derivativeIons: matrix containing peak data formula: matrix containing peak data sample: the number of the used xcmsSet sample

## <span id="page-9-1"></span>Methods

```
groupFWHM signature(object = "xsAnnotate"): group the peak data after the FWHM
    of the retention time
```

```
groupCorr signature(object = "xsAnnotate"): group the peak data after the Corre-
    lation of the EIC
findIsotopes signature(object = "xsAnnotate"): search for possible isotopes in the
```
spectra

[findAdducts](#page-1-0) signature(object = "xsAnnotate"): search for possible adducts in the spectra

 $plotEICs$  signature(object = "xsAnnotate"): plot EICs of pseudospectra

### Note

No notes yet.

#### Author(s)

Carsten Kuhl, <ckuhl@ipb-halle.de>

## See Also

[xsAnnotate](#page-9-0)

<span id="page-9-0"></span>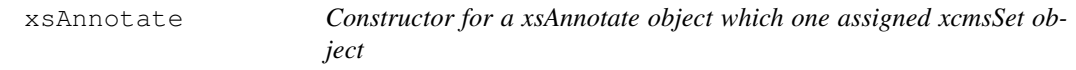

## Description

This function handles the construction of xsAnnotate object. It is generate from a xcmsSet object adapt its peaktable.

#### Usage

 $xsAnnotate(xs = NULL, sample=NA, category=NA)$ 

## Arguments

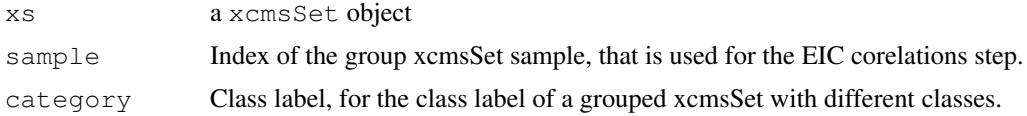

## Value

A xsAnnotate object.

## Author(s)

Carsten Kuhl, <ckuhl@ipb-halle.de>

# xsAnnotate 11

# See Also

[xsAnnotate-class](#page-8-0)

# Examples

```
library(faahKO)
xs <- group(faahko)
xs_anno <- xsAnnotate(xs, sample=1, category="WT")
```
# Index

```
∗Topic classes
   xsAnnotate-class, 9
∗Topic datasets
   mm14, 6
∗Topic file
   xsAnnotate, 10
∗Topic hplot
   plotEICs-methods, 7
   plotPeaks-methods, 8
∗Topic methods
   annotate, 1
    findAdducts-methods, 2
   findIsotopes-methods, 3
   getPeaklist, 4
   getpspectra, 4
   groupCorr-methods, 5
   groupFWHM-methods, 6
   plotEICs-methods, 7
   plotPeaks-methods, 8
annotate, 1
annotate, xsAnnotate-methods
       (annotate), 1
findAdducts, 10
findAdducts
       (findAdducts-methods), 2
findAdducts,xsAnnotate-method
       (findAdducts-methods), 2
findAdducts-methods, 2
findIsotopes, 10
findIsotopes
       (findIsotopes-methods), 3
findIsotopes,xsAnnotate-method
       (findIsotopes-methods), 3
findIsotopes-methods, 3
getPeaklist, 4
getpspectra, 4
groupCorr, 10
groupCorr (groupCorr-methods), 5
groupCorr,xsAnnotate-method
       (groupCorr-methods), 5
groupCorr-methods, 5
```
groupFWHM, *10* groupFWHM *(*groupFWHM-methods*)*, [6](#page-5-1) groupFWHM,xsAnnotate-method *(*groupFWHM-methods*)*, [6](#page-5-1) groupFWHM-methods, [6](#page-5-1)

## mm14, [6](#page-5-1)

pdf, *8, 9* plotEICs, *10* plotEICs *(*plotEICs-methods*)*, [7](#page-6-1) plotEICs,xsAnnotate-method *(*plotEICs-methods*)*, [7](#page-6-1) plotEICs-methods, [7](#page-6-1) plotEICs.xsAnnotate *(*plotEICs-methods*)*, [7](#page-6-1) plotPeaks *(*plotPeaks-methods*)*, [8](#page-7-0) plotPeaks,xsAnnotate-method *(*plotPeaks-methods*)*, [8](#page-7-0) plotPeaks-methods, [8](#page-7-0) plotPeaks.xsAnnotate *(*plotPeaks-methods*)*, [8](#page-7-0) png, *8, 9* postscript, *8, 9*

show,xsAnnotate-method *(*xsAnnotate-class*)*, [9](#page-8-1)

xsAnnotate, *9*, [10,](#page-9-1) *10* xsAnnotate-class, *8, 9*, *11* xsAnnotate-class, *2*, [9](#page-8-1)